## **Tworzenie bloga | instrukcja dla grup**

*Zapoznajcie się z instrukcjami i wykonajcie poniższe zadania. Zadania od 8 do 12 możecie wykonywać każdy i każda osobno, jeśli macie dostęp do wystarczającej ilości komputerów. Wtedy sprawdźcie swoje adresy e-mail i aktywujcie utworzone w punkcie 5. konta.*

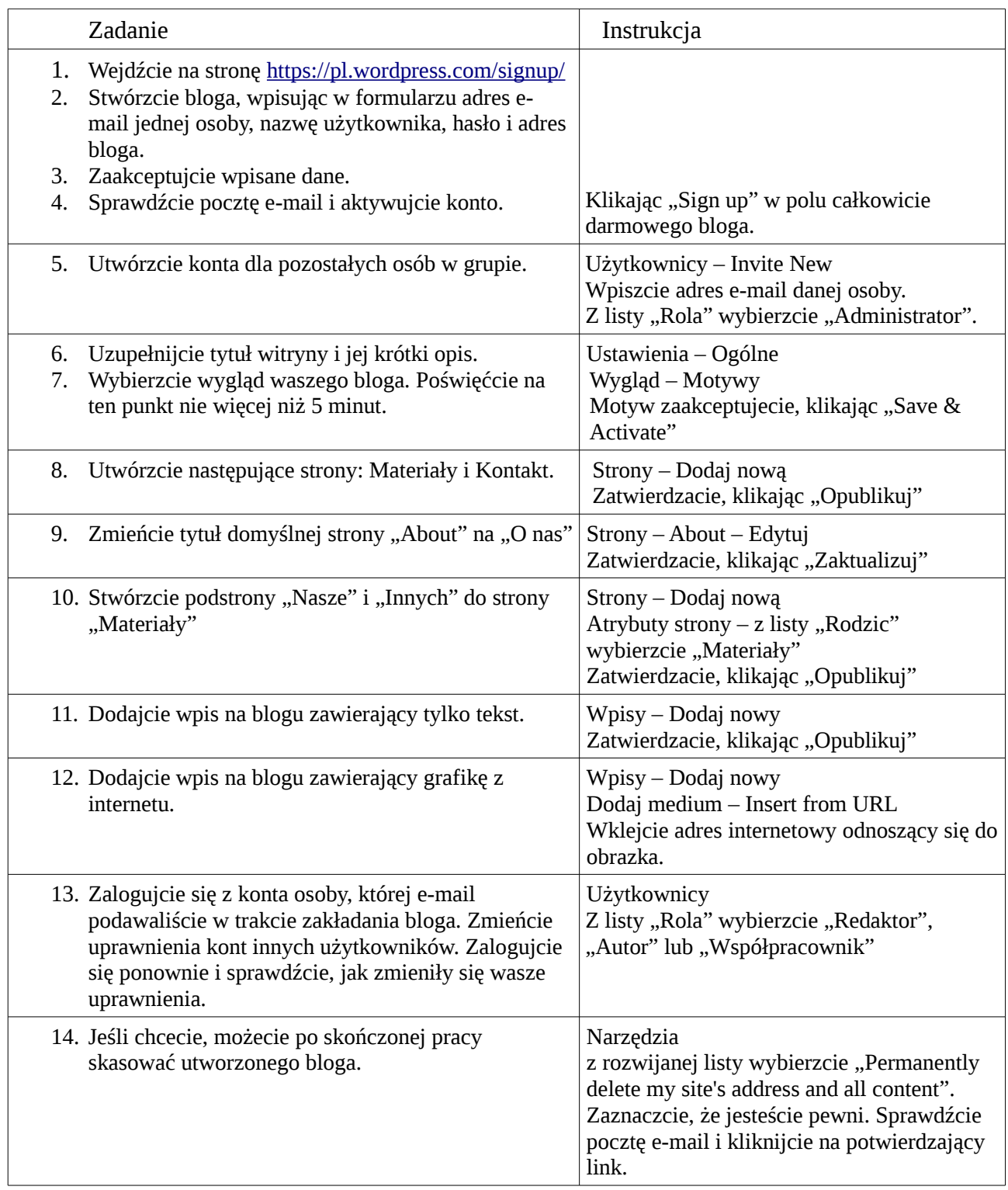

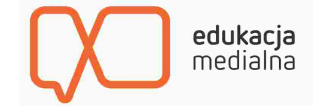